# การจัดทำตะกร้าและระบบโปรแกรมสำหรับใช้ **งานระบบพาณิชย์อิเล็กทรอนิกส์**

#### **Chapter 4**

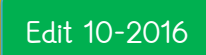

ALLPPT.com \_ Free PowerPoint Templates, Diagrams and Charts **Asst. Prof. Juthawut Chantharamalee [Computer Science @ Suan](http://www.free-powerpoint-templates-design.com/free-powerpoint-templates-design) Dusit University**

# **หลักการท างานของโปรแกรม eComBotTM**

#### **eComBotTM**

เป็นโปรแกรมพาณิชย์อิเล็กทรอนิกส์สำเร็จรูปที่ทำงานบนระบบออนไลน์ ซึ่งสามารถช่วยสร้างร้านค้าที่พร้อม ขายสินค้าบนอินเตอร์เน็ตได้ภายในระยะเวลาไม่กี่ชม. ทั้งนี้โดยอาศัยการทำงานของโปรแกรมที่ทำงานร่วมกับ ระบบฐานข้อมูล ทำให้ระบบสามารถจัดสร้างหน้าร้าน หน้าสินค้า และหน้าที่แสดงรายละเอียดอื่นๆ เช่น หน้า แสดงข้อมูลจำเพาะของร้านค้า (About Us) หน้าจัดรายการส่งเสริมการตลาด (Promotion) หน้าแสดงนะโย บายการจัดส่งสินค้า การคืนสินค้า หรือการขายต่างๆ ซึ่ง eComBotTM จะเป็นระบบที่ช่วยในการสร้างร้านค้า ระบบตะกร้า ระบบคำนวณค่าขนส่ง ระบบรับช้าระเงิน ระบบติดตามการขาย ระบบส่งเสริมการตลาด และ ระบบรายงานผลการขายได้โดยอัตโนมัติ ความจริงแล้วเราสามารถที่จะทดลองใช้ระบบนี้ได้ด้วยตนเอง เพราะ เป็นระบบที่สามารถใช้งานได้โดยง่าย

#### **eComBotTM**

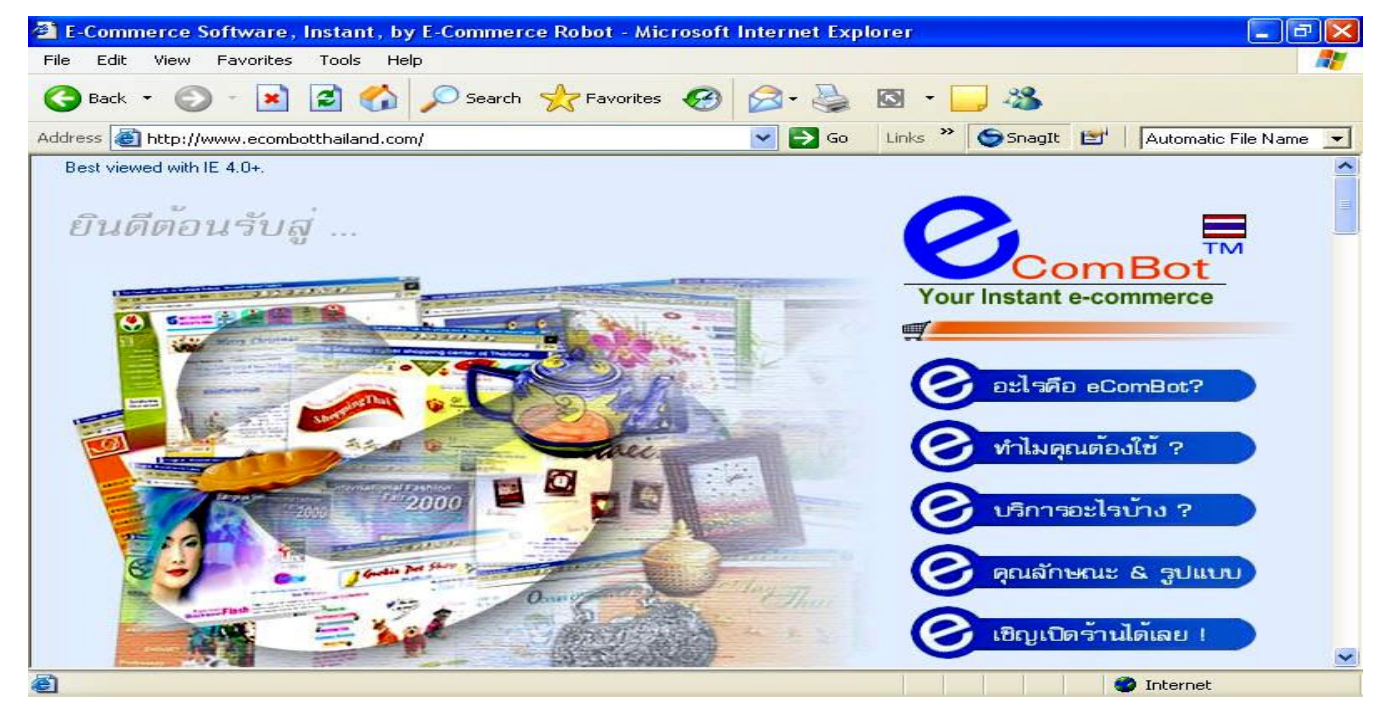

**ภาพแสดงโปรแกรมพาณิชย์อิเล็กทรอนิกส์ส าเร็จรูป eComBotTM ซึ่งอยู่ใน www.ecombot.com**

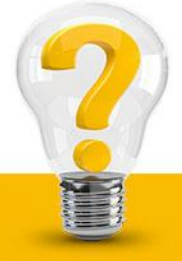

#### **ประกอบด้วย**

**1. ส่วนลงทะเบียนเพื่อเปิดร้าน** เป็นหน้าจอที่มีแบบฟอร*์มสำหรับรับข้อมูลเบื้องต้น เช่น ชื่อร้าน ชื่อผู้ที่เป็นจ้า* ของร้านค้า ที่อยู่ หมายเลขโทรศัพท์ และอีเมล์ เป็นต้น ซึ่งในส่วนนี้ จะทำงานร่วมกับระบบรับช้าระเงินค่า สมาชิก ซึ่งหากช้าระเงินด้วยบัตรเครดิต โดยที่บัตรผ่านการอนุมัติวงเงิน ระบบก็จะทำงานเปิดร้านให้โดย อัตโนมัติ โดยมีการกำหนดหมายเลขร้านค้าและรหัสผ่านให้ทันที ทำให้ผู้ที่ประสงค์จะเปิดร้านค้าสามารถทำ การเปิดร้านค้าได้ภายในไม่กี่นาที

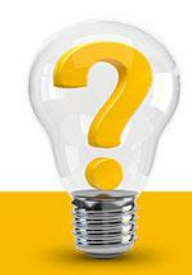

2**. ส่วนรับข้อมูลเพื่อการควบคุมรูปแบบการทำงานและข้อมูลทั่วไป** หลังจากร้านถูกเปิดขึ้นโดยอัตโนมัติแล้ว ระบบ จะนำผู้ลงทะเบียนเข้าสู่แบบฟอร์มการกรอกข้อมูลเพิ่มเติมของร้านค้าโดยละเอียด หรือที่เรียกว่า "Edit Store" ไม่ ว่าจะเป็นข้อมูลเกี่ยวกับความเป็นมาของร้านค้า นโยบายการขาย นโยบายการส่งเสริมการตลาด นโยบายการคืน สินค้า นโยบายการส่งมอบสินค้า และนโยบายในสิ่งที่ร้านค้าไม่รับผิดชอบ หรือที่เรียกว่า Disclaimer

นอกจากนี้ ในส่วนนี้ยังมีส่วนที่ควบคุมรูปแบบของร้านค้าอีกด้วย อันได้แก่ การเลือกรูปแบบของร้านค้า การเลือก ระบบตะกร้าหรือ Shopping Cart การเลือกรูปแบบของการคำนวณการขนส่ง (เช่น คำนวณก่อนหรือคำนวณหลัง การซื้อสินค้า เป็นต้น) การเลือกบริษัทขนส่ง การเลือกระบบช าระเงิน รวมทั้งการก าหนดหมวดหมู่ของสินค้าด้วย

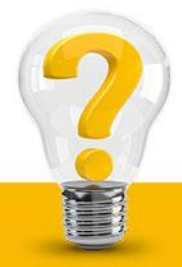

**3. ส่วนรับข้อมูลสินค้า** ความจริงแล้วส่วนนี้จะทำงานร่วมกับสองส่วน คือ ส่วนแรกทำงานร่วมกับการกำหนด หมวดหมู่ของสินค้าที่กระทำไว้แล้วในส่วนที่ 2 และอีกส่วนหนึ่งคือ ส่วนกำหนดคุณลักษณะของสินค้า หรือ Product Attributes ซึ่งเป็นส่วนย่อยที่แยกระบบไว้ต่างหาก ซึ่งจะต้องมีการเข้าไปกำหนดลักษณะไว้เสียก่อนๆ ทิ จะเข้ามาเพิ่มเติมข้อมูลในส่วนของสินค้า เพราะคุณลักษณะสินค้าที่เพิ่มเติมไว้นี้ จะเป็นตัวเลือกให้แก่สินค้าแต่ละตัว

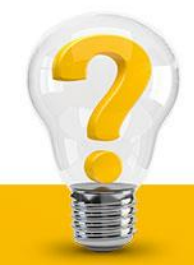

**4. ส่วนปรับปรุงข้อมูลการซื้อ-ขายสินค้า** จะเป็นการรวบรวมข้อมูลการซื้อขายสินค้าที่ลูกค้าเข้ามาทั้งหมด ซึ่งผู้ที่เป็น เจ้าของร้านค้าสามารถเข้าไปปรับปรุงข้อมูลได้ เช่น ในกรณีสินค้าหมด ไม่สามารถจัดส่งได้หรือแจ้งความคืบหน้าใน การด าเนินการให้แก่ผู้ซื้อทราบ เป็นต้น ซึ่งหากมีการจัดส่งสินค้าไปแล้ว ผู้ที่เป็นเจ้าของร้านก็ควรที่จะท าการแจ้งเลข ขนส่งให้ผู้ซื้อทราบด้วย เพื่อที่ผู้ซื้อจะได้น าไปตรวจสอบกับบริษัทขนส่งได้ว่า สินค้าได้ถูกส่งไปถึงจุดใดแล้ว ในส่วนนี้ นอกจากจะมีการอนุญาตเข้าไปตรวจสอบข้อมูลการสั่งซื้อ หรือปรับปรุงข้อมูลแล้ว ระบบยังมีการอนุญาต ให้ลบข้อมูลที่ไม่ถูกต้องออกด้วย เพื่อจะได้ไม่ถูกนำไปรวมในการแสดงรายงานผลสถิติ ซึ่งอาจจะนำมาซึ่งการ ตีความหมายที่ผิดพลาดได้

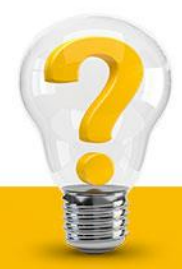

**5. ส่วนส่งเสริมการตลาด** เป็นส่วนที่ระบบ eComBotTM จัดเตรียมไว้ให้ เพื่ออำนวยความสะดวกให้ผู้ที่เป็น เจ้าของร้านในเบื้องต้น ในกรณีที่ไม่มีเวลาไปทำการส่งเสริมการตลาดในช่วงต้น ซึ่งจะมีอยู่สองรูปแบบพื้นฐาน คือ การอนุญาตให้เชื่อมลิงค์เข้าสู่ห้างสรรพสินค้าออนไลน์ของ www.shoppingthai.com โดยอนุญาตให้เชื่อมลิงค์ตาม หมวดสินค้าและอีกรูปแบบหนึ่งคือ การจัดระบบให้ช่วยในการลงทะเบียนในเครื่องมือค้นหา หรือ Search Engines โดยอัตโนมัติ ซึ่งสามารถท าได้กับระบบค้นหาที่ท างานแบบโปรแกรมอัตโนมัติ เช่น www.altavista.com www.infoweek.com เป็นต้น

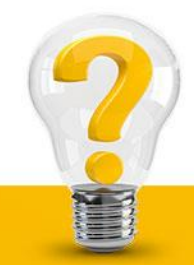

**6. ส่วนแสดงสถิติการขายสินค้า** ความจริงแล้ว ส่วนนี้ทำงานสัมพันธ์กับส่วนที่ 4 นั่น คือ เป็นการนำเอาข้อมูลด้าน การขายทั้งหมดมาแสดงผลในเชิงสถิติ เช่น แสดงยอดขายรายเดือน แยกตามปริมาณการขาย หรือสินค้าแต่ละ ประเภทที่ขาย เป็นต้น ซึ่งข้อมูลเหล่านี้จะทำให้เราทราบความเคลื่อนไหวโดยตลอดว่า สินค้าตัวใดขายดีหรือไม่ดี ควรมีการปรับปรุงเปลี่ยนแปลงอย่างไร

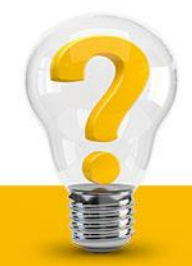

### **วิธีเปิดร้านด้วยระบบ eComBotTM**

**การเปิดร้านค้ากับระบบ eComBotTM** สามารถกระท าได้ผ่านทางเว็บไซต์ของ www.ecombot.com ได้โดยตรง ซึ่งมี 2 วิธี คือ

**วิธีที่ 1** เปิดร้านด้วยวิธีการลงทะเบียนแบบออนไลน์(Online Sign Up) ให้เลือกเมนูของการลงทะเบียนแบบ ออนไลน์จากหน้าแรกของเว็บไซต์ www.ecombot.comแล้วเข้าไปกรอกแบบฟอร์มการลงทะเบียน พร้อมกับเลือก จำนวนเดือนที่ต้องการเช่า จากนั้นก็จะเข้าสู่ระบบชำระเงิน ซึ่งหากจ่ายบัตรเครดิต แล้วบัตรเครดิตผ่านการอนุมัติ วงเงิน ระบบก็จะสามารถสร้างล็อกอิน และรหัสผ่านให้โดยอัตโนมัติ

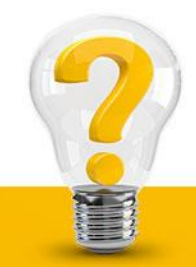

#### **วิธีเปิดร้านด้วยระบบ eComBotTM**

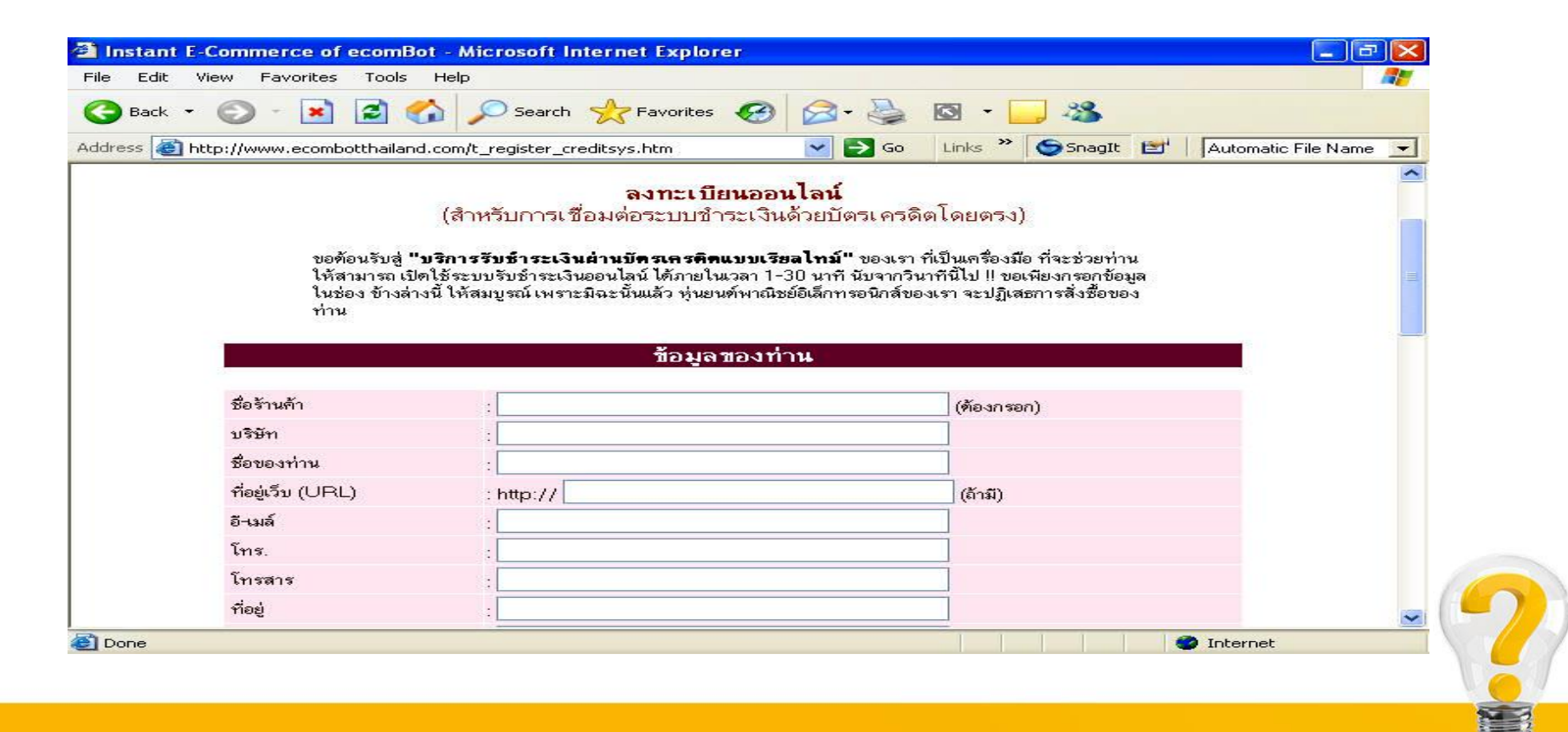

#### **วิธีเปิดร้านด้วยระบบ eComBotTM**

**วิธีที่ 2** เปิดร้านด้วยวิธีถอดรหัส (Secret Codes Unlocking) เป็นการนำรหัสลับซึ่งมีอยู่สองชุดจากชุด Kit ไป ถอดรหัสในหน้าถอดรหัส หรือ Unlocking ซึ่งหากการถอดรหัสผ่านก็จะเข้าสู่กระบวนการสร้างร้านค้าได้ทันที ไม่ ต้องรอกระบวนการชำระเงินค่าร้านค้าแต่อย่างใด โดยประบวนการในการสร้างร้านจะเป็นลักษณะเดิม คือ มีการ สร้างล็อคอิน และรหัสผ่าน ก่อนนำเข้าส่ส่วนที่ 1

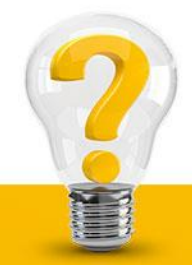

# **ส าหรับร้านค้าที่สร้างเสร็จแล้วนั้น จะมีองค์ประกอบของเมนูหลัก ซึ่งถูกสร้างโดยอัตโนมัติ ดังนี้**

- 1. ส่วนของหน้าแรก (Home) หรือหน้าร้าน (Store Front)
- 2. ส่วนของข้อมูลแนะนำร้านค้า (About As)
- 3. ส่วนของหน้ารายการสินค้า (Product Catalog) และราคา
- 4. ส่วนของหน้าส่งเสริมการตลาด (Promotion)
- 5. ส่วนของหน้าแสดงขั้นตอนการสั่งซื้อ (Ordering Process)
- 6. ส่วนของการไม่แสดงความรับผิดชอบ (Disclaimer)
- 7. ส่วนขอการติดต่อสอบถาม (Enquiry)

8. ส่วนของการติดตามผลการสั่งซื้อของผู้ซื้อ (Order Tracking for Buyers

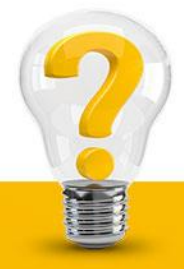

#### **การเปิดร้านด้วยวิธีถอดรหัส (Secret Codes Unlocking)**

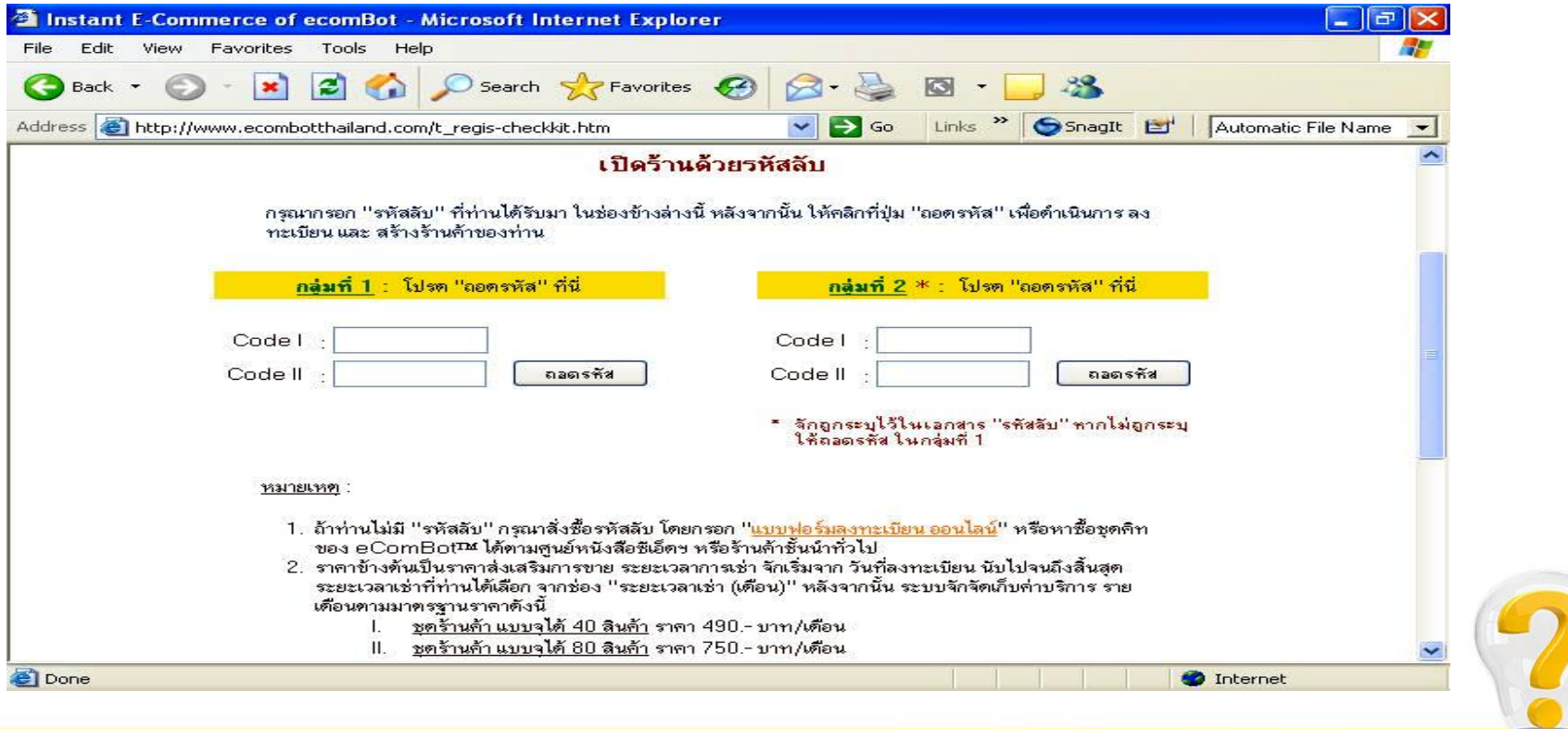

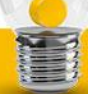

## **การแก้ไข-ปรับปรุงร้านค้า**

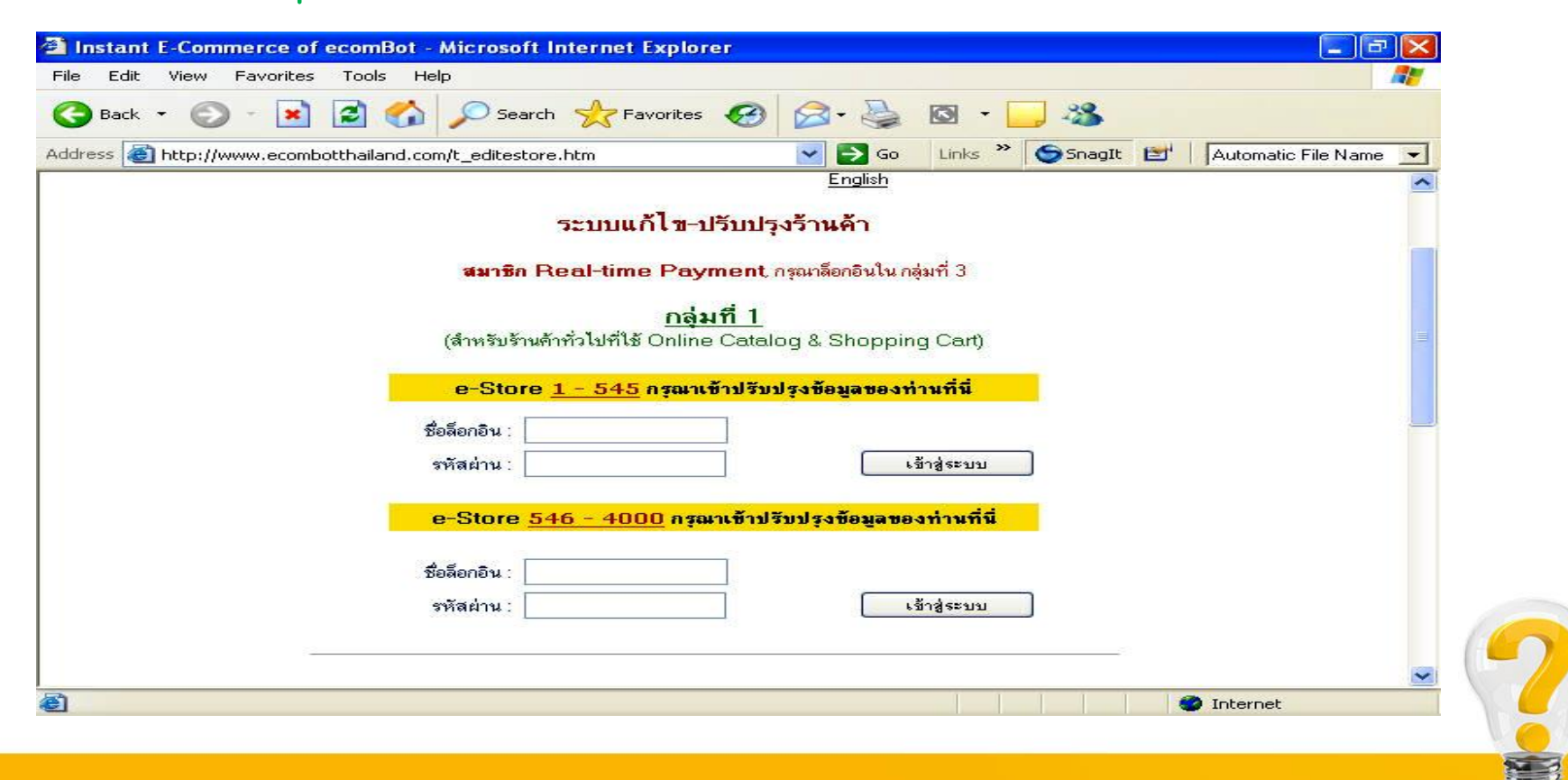

กล่าวกันว่า การสร้างร้านค้าเพื่อเปิดทำการขายสินค้าบนเว็บนั้น ความจริงแล้วดูเหมือนจะมีเรื่องที่ตระเตรียม มากมาย แต่ในทางปฏิบัติจริงนั้น สิ่งที่ยุ่งยากซับซ้อนมากกว่า คือ การดูแลบำรุงรักษา และปรับตัวตามสภาพทิ เปลี่ยนแปลงทางการตลาด ซึ่งเป็นสิ่งที่มีความยุ่งยากซับซ้อนมาก เพราะอย่างน้อยก็ต้องมีการปรับแต่งให้ทันสมัย หรือให้เว็บดึงดูดความสนใจอยู่อย่างสม่ำเสมอ ในขณะเดียวกัน เมื่อตรวจพบความต้องการของลูกค้าเปลี่ยนแปลงไบ ก็ต้องสามารถดำเนินการในเรื่องนี้ได้อย่างรวดเร็ว มิฉะนั้นแล้วก็จะสูญเสียลูกค้าให้กับคู่แข่งได้

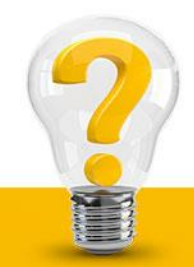

1**. การปรับปรุงข้อมูลและความถี่ในการปรับปรุง** *ข้อมูลสำคัญที่ร้านค้าต้องปรับปรุงอยู่อย่างสม่ำเสมอ ก็คือ* รายการสินค้าและเวลา ซึ่งควรจะเปลี่ยนแปลงตามสถานการณ์ทางการตลาด โดยทั่วๆ ไปแล้วก็ต้องมีการนำเสนอ สินค้าใหม่ออกมาเป็นระยะๆ เพราะกล่าวกันว่าทุกครั้งที่ลูกค้าเข้ามาเยี่ยมชมเว็บไซต์ของเรา ลูกค้าเหล่านั้นควรจะ ได้ "คุณค่า" หรือ "ประสบการณ์ใหม่" เพิ่มขึ้นทุกครั้งด้วย

2**. การเลือกรูปแบบร้าน** ความจริงแล้วในภาคปฏิบัติ เรื่องของรูปแบบร้านค้านั้น ไม่ใช่สิ่งที่สำคัญมากนัก เมื่อ เทียบกับสินค้าและราคาที่นำมาเสนอขาย ทั้งนี้เพราะรูปแบบโดยทั่วไปขอเพียงแค่ "เรียบง่าย ดูดีและน่าเชื่อถือ" ก็ถือ ว่าเพียงพอแล้ว และที่สำคัญมากกว่านั้น ก็คือสามารถดาวน์โหลดภาพและข้อมูลต่างๆ ได้อย่างรวดเร็ว ซึ่งโดยทั่วไบ จะต้องไม่เกิน 30 วินาที ต้องสามารถดาวน์โหลดลงมาได้หมด

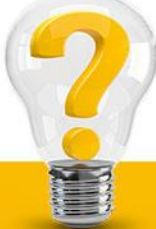

**3. การรับคำสั่งซื้อและดำเนินการ** เมื่อได้รับคำสั่งซื้อจากลูกค้าแล้ว ควรจะมีการตรวจสอบคำสั่งซื้อให้ดีเสียก่อนว่า การสั่งซื้อนั้นสมเหตุสมผลหรือไม่ เช่น ลูกค้าที่สั่งซื้อมาเคยเป็นลูกค้าของเรามาก่อนหรือไม่? หากเป็นลูกค้าใหม่ เป็นการสั่งซื้อสินค้าที่มีราคาสูงหรือไม่? หรือเป็นผู้ซื้อที่อยู่ในประเทศหรือต่างประเทศที่สมเหตุสมผลแก่การสั่งซื้อ หรือไม่? หรือข้อมูลของผู้ซื้อ ผู้ถือบัตรเครดิตและผู้รับสินค้าตรงกันหรือไม่? อีเมล์ที่ใช้เป็นอีเมล์ฟรีหรือไม่? **4. การปรับปรุงข้อมูลเมื่อขายได้** *ในที่นี้หมายถึง การเข้าไปปรับปรุงข้อมูลเพื่อแจ้งความคืบหน้าในการดำเนินการ* เช่น ขณะนี้ท่านอยู่ในระหว่างการผลิต หรือได้จัดส่งสินค้าออกไปแล้ว ด้วยการขนส่งใด? เลขที่ใบขนส่งหมายเลข ใด? เขาจะสามารถไปติดตามได้ที่ใด? เพราะหากปล่อยให้รอคอยเป็นเวลานาน โดยไม่ทราบข่าวคราวใดๆ จากเรา ก็อาจจะส่งผลให้ผู้ซื้อยกเลิกการใช้บัตรเครดิตของตนได้

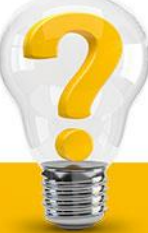

**5. การส่งมอบสินค้า** ในทางปฏิบัติปัญหาที่พบมากที่สุด คือการที่หีบห่อไม่ได้มาตรฐาน เช่น ไม่ได้ห่อหุ้มวัสดุกัน กระแทกที่แข็งแรงพอ ทำให้สินค้าแตกหักเสียหายมาก เพราะนอกจากจะสูญเสียสินค้าแล้ว ก็ยังต้องเสียค่าขนส่งไป โดยเปล่าประโยชน์ หรืออาจจะต้องส่งสินค้าพร้อมค่าขนส่งใหม่ไปชดเชยอีก แต่ที่ส าคัญมากกว่านั้น ก็คือจะสูญเสีย ความไว้วางใจจากลูกค้า ท าให้เสียโอกาสทางการตลาดที่น่าจะมีอีกในอนาคต **6. การติดตามลูกค้าเมื่อส่งมอบสินค้า** เมื่*อส่งสินค้าให้บริษัทขนส่งไปดำเนินการจัดส่งแล้ว ใช่ว่าผู้ที่เป็นเจ้าของร้าน* จะหมดหน้าที่ เพราะการติดตามหรือให้บริการหลังการขายสินค้านั้น ถือว่ามีความส าคัญยิ่ง ทั้งนี้เนื่องจากการค้า บนระบบอินเตอร์เน็ต จะเป็นการค้าแบบตัวต่อตัว ซึ่งจะต้องให้ความดูแลลูกค้าทุกคนเป็นอย่างดี เพราะเขาเหล่านั้น จะกลับมาซื้ออีกและก็สามารถบอกต่อให้เพื่อนมาซื้ออีกจำนวนมากได้

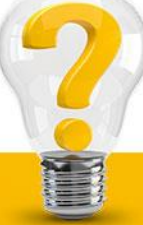

### **ข้อควรระวังในการให้บริหารร้านค้าบนอินเตอร์เน็ต**

**1. การปรับปรุงข้อมูล** เป็นปัญหาที่พบบ่อยมากที่สุด คือ ไม่สนใจในการปรับปรุงข้อมูลใดๆ เลย เมื่อทำเสร็จแล้วก็ ี ปล่อยทิ้งไว้ในสภาพเช่นนั้น ทำให้ลูกค้าที่มักแวะเวียนมาอยู่เป็นระยะๆ ไม่พบกับความเปลี่ยนแปลงใหม่ๆ ก็จะล่า ถอยไป และไม่กลับมาอีก เพราะโดยทั่วไปผู้ที่จะตัดสินใจซื้อสินค้าจากร้านใดนั้น จะมีการตรวจสอบและติดตาม ความเคลื่อนไหวของเว็บไซต์หรือร้านค้านั้นก่อนอย่างน้อยหนึ่งหรือสองหรือสามครั้ง

2**. การจัดส่งสินค้าล่าช้า** โดยส่วนใหญ่เป็นเพราะไม่ใช่ผู้ที่เป็นเจ้าของสินค้าเอง ทำให้ไม่สามารถหาสินค้าเพื่อส่ง มอบได้ เนื่องจากสินค้าที่เคยนำขึ้นเว็บนั้น ได้มีการยกเลิกการผลิตไปแล้ว หรืออาจมีการปรับราคาสินค้าขึ้น หรือ อาจจะขาดตลาดเนื่องจากขาดวัตถุดิบในการผลิต เป็นต้น จึงท าให้ต้องเสียเวลาในการหาสินค้าจากผู้ซื้อรายอื่น และ บางครั้งก็ไม่สามารถหาได้ท าให้เสียโอกาสในการขายสินค้าอย่างน่าเสียดาย

#### **ข้อควรระวังในการให้บริหารร้านค้าบนอินเตอร์เน็ต**

**3. การที่หีบห่อสินค้าไม่ดีพอ** อย่างได้กล่าวไว้แล้วข้างต้นว่า การที่หีบห่อไม่ดีอาจจะทำให้สินค้าเสียหายได้ แต่สิ่ง ที่หลายคนพลาดก็คือ ประเมินความรุนแรงในการขนส่งผิด เพราะการทำงานจริง ผู้ที่ขนสินค้าจะใช้วิธีการโยน ซึ่ง บ่อยครั้งที่จะหล่นกระแทกพื้นและเสียหายได้ ฉะนั้น เพื่อให้รัดกุมในการบรรจุหีบห่อจึงควรทำการทดสอบ "ปล่อย ตก" หรือ Drop Test เสียก่อน ในระดับที่มีความสูงอย่างน้อยหนึ่งเมตร แล้วปล่อยตก 10 ครั้งทุกๆ มุมอย่างอิสระ เพื่อดูว่าหีบห่อแน่นหนาหรือยัง

**4. การบริการหลังการขาย** โดยทั่วไปมักจะขาดการติดต่อกับลูกค้าไปเลย หลังจากลูกค้าได้รับสินค้าไปใช้งานแล้ว โดยเฉพาะสินค้าที่ต้องการบริการหลังการขาย หรือต้องสอนวิธีใช้งาน หรือต้องการเปลี่ยนอะไหล่เป็นระยะๆ ซึ่ง จำเป็นอย่างยิ่งที่จะต้องมีการติดตามผลด้วย เพื่อเราจะได้นำมาปรับปรุงให้แก่ลูกค้ารายอื่นๆ และในขณะเดียวกันก็ เป็นการดึงให้ลูกค้ารายเดิมได้กลับมาใช้บริการอีก

#### **ข้อควรระวังในการให้บริหารร้านค้าบนอินเตอร์เน็ต**

**5. การประชาสัมพันธ์เว็บไซต์** การทำให้เว็บไซต์หรือร้านค้าของเราเป็นที่รัจก ถือว่าเป็นหน้าที่ของเจ้าของร้านค้า ทุกราย แต่โดยทั่วไปแล้ว เจ้าของร้านค้าบนเว็บโดยส่วนใหญ่มักไม่ท าเช่นนั้น และโยนภาระให้แก่ผู้ให้บริการ ซึ่ง ้า<br>ในทางปฏิบัติแล้ว ผู้ให้บริการจะทำได้ในขีดจำกัดเท่านั้น ทั้งนี้เพราะต้องดูแลลูกค้าจำนวนมาก จึงไม่สามารถดูแล ได้อย่างดีเยี่ยมทุกรายและที่สำคัญยิ่งก็คือ สินค้าแต่ละชนิดย่อมต้องการกิจการด้านการส่งเสริมการตลาดและการ ขายที่แตกต่างกัน ซึ่งผู้ที่เป็นเจ้าของร้านค้าจะเป็นผู้ที่รู้ดีและเข้าใจดีที่สุด **6. ความต่อเนื่องในการดูแลและแก้ไขปัญหา** ปัญหานี้เกิดจากความไม่อดทนพอและในขณะเดียวกันก็มีความ คาดหวังสงว่า จะขายสินค้าได้จำนวนมากในเวลาอันรวดเร็ว ดังนั้น เมื่อไม่ได้รับการตอบสนองตามความคาดหวังก็ จะไม่สนใจ และยกเลิกการขายภายในเวลาอันสั้น หรือภายในเวลาเพียงสองหรือสามเดือน ซึ่งถือว่าสั้นมาก ในขณะ

ที่ความเป็นจริงแล้ว ควรให้เวลาอย่างน้อยหนึ่งปี อย่างไรก็ตาม ระหว่างที่ดำเนินกิจการอยู่เป็นระยะเวลาหนึ่งปี<mark>นั</mark>้น จะต้องมีการปรับปรุงเปลี่ยนแปลงกลยุทธ์ทางการตลาดให้เหมาะสมอยู่ตลอดเวลาด้วย

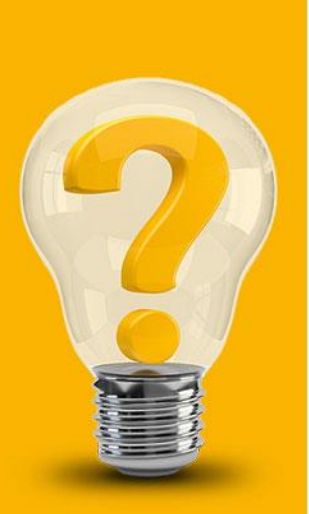

**The End Chapter 4**